# **MATRIX EIGENVECTORS**

#### PURPOSE

Compute the eigenvector of a matrix.

### **DESCRIPTION**

A vector v is an eigenvector (or characteristic vector) of matrix A belonging to eigenvalue (or characteristic value)  $\lambda$  if

$$
Av = \lambda v
$$
 (EQ 4-67)

or

$$
(\lambda I - A)v = 0
$$
 (EQ 4-68)

The eigenvalues are the solutions to the characteristic equation ( $det(\lambda I-A)$ ). The corresponding eigenvectors are computed by substituting the value of  $\lambda$  in the formula  $\lambda$ I-A and solving for v.

#### **SYNTAX**

LET <mat2> = MATRIX EIGENVECTORS <mat1> <SUBSET/EXCEPT/FOR qualification>

where  $\langle \text{mat1}\rangle$  is a matrix for which the eigenvectors are to be computed;

<mat2> is a matrix where the resulting eigenvectors are saved;

and where the <SUBSET/EXCEPT/FOR qualification> is optional and rarely used in this context.

## EXAMPLES

LET C = MATRIX EIGENVECTORS A

#### NOTE 1

If the matrix is symmetric, the eigenvectors are all real. If the matrix is not symmetric, the eigenvectors may be either real or complex. DATAPLOT handles this by putting the real components in the first N (where N is the number of rows in the matrix) rows of the returned matrix and the corresponding complex components in rows N+1 through 2\*N. If you prefer to have the real and complex components in separate variables, do something like the following:

LET E = MATRIX EIGENVECTORS M LET  $N2 = SIZE E$ LET  $N = N2/2$ LET  $N1 = N + 1$ LOOP FOR  $K = 1.1$  N LET  $EC^{\wedge}K = E^{\wedge}K$ LET  $ER^kK = E^kK$ RETAIN ER^K FOR  $I = 1 1 N$ RETAIN EC $(K$  FOR I = N1 1 M END OF LOOP

#### NOTE 2

The matrix must have the same number of rows and columns. In addition, the matrix must be symmetric. An error message is printed if this is not the case.

#### DEFAULT

None

#### SYNONYMS

EIGENVECTORS for MATRIX EIGENVECTORS

#### RELATED COMMANDS

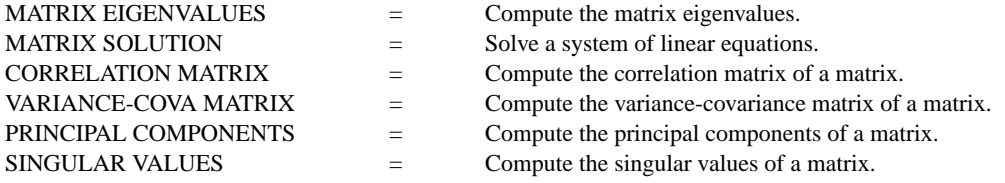

of a matrix.

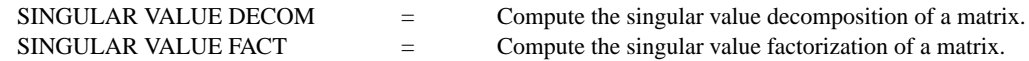

## REFERENCE

Any standard text on linear algebra.

## APPLICATIONS

Linear Algebra

## IMPLEMENTATION DATE

87/10 (conversion to LINPACK routines and extended to non-symmetric case 93/8)

### PROGRAM

READ MATRIX X 16 16 19 21 20 14 17 15 22 18 24 23 21 24 20 18 17 16 15 20 18 11 9 18 7 END OF DATA LET A = MATRIX EIGENVECTORS X PRINT A

## The following output is generated.

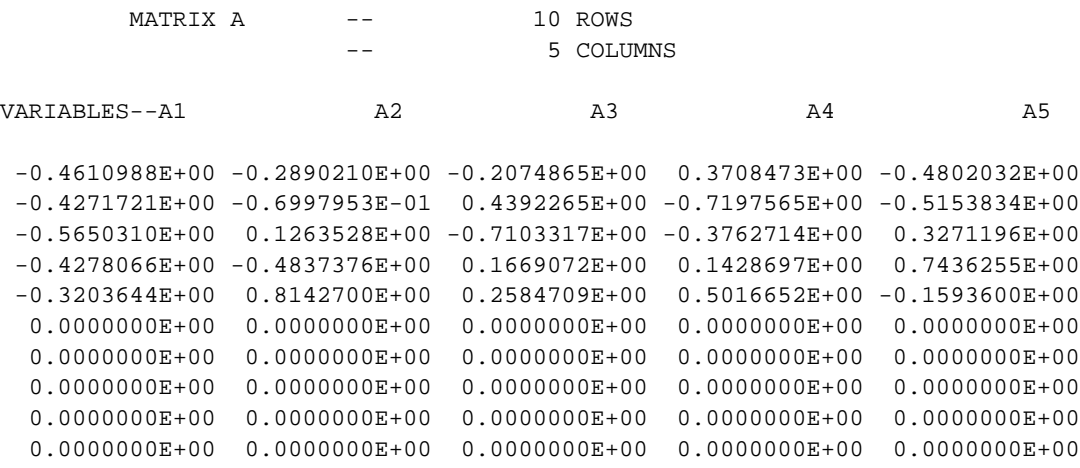